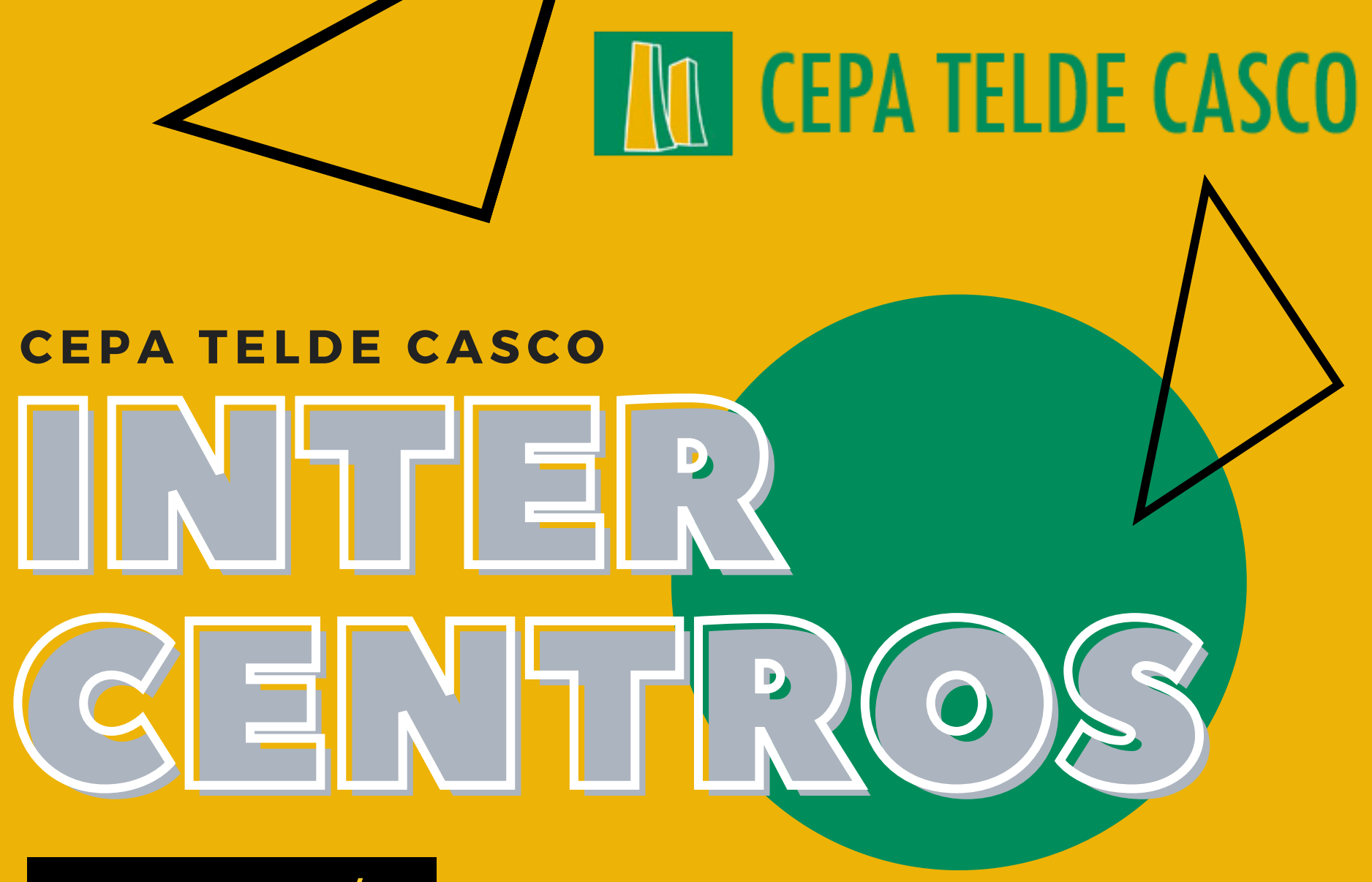

**CURSO 20/21** 

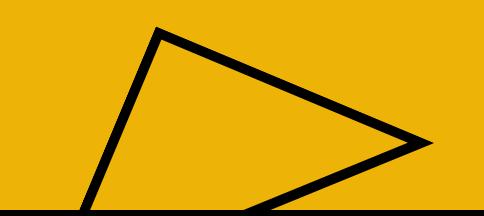

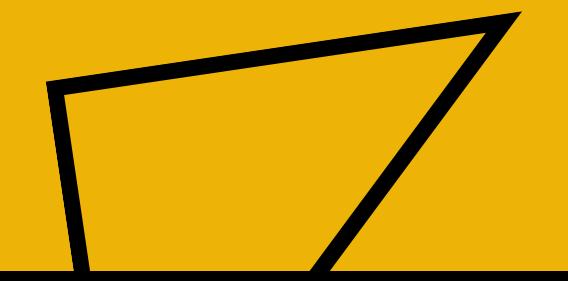

## JUSTIFICACIÓN DE 1. LÍNEAS DE TRABAJO

I. DISEÑO Y ELABORACIÓN DE AULAS VIRTUALES II. CREACIÓN DE PROGRAMACIONES PARA EL CADCGM

OL ESTRUCTURACIÓN Y DISEÑO UNIFICADO 02 REDUCIR BRECHA DIGITAL OC MINIMIZAR ABANDONO ESCOLAR OT PILOTAJE EN LA ENSEÑANZA CADCGM **TELDE CASCO** 

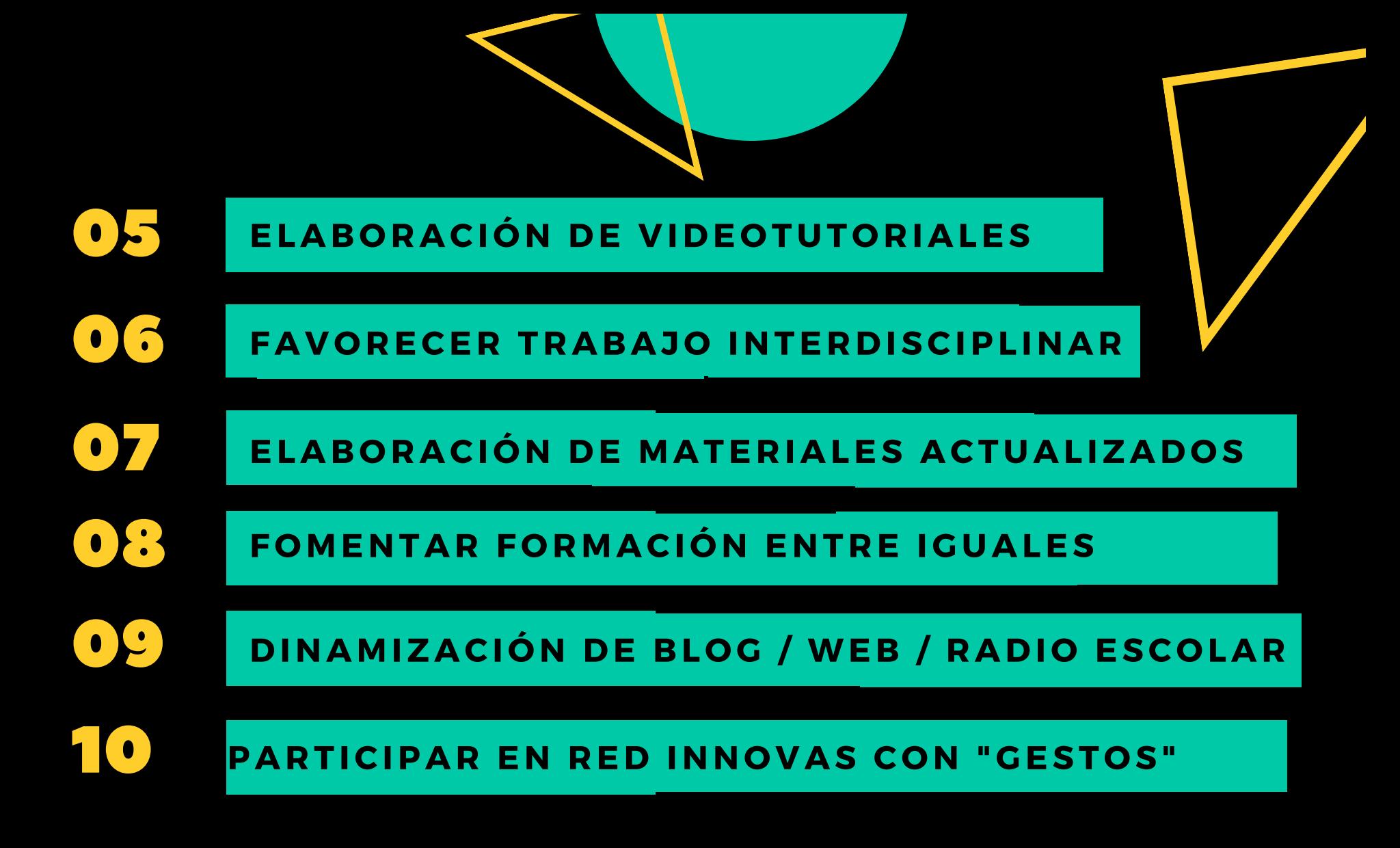

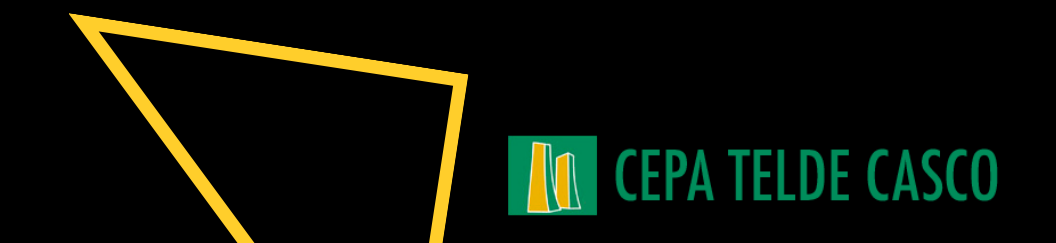

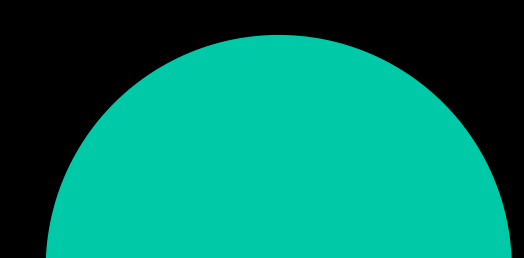

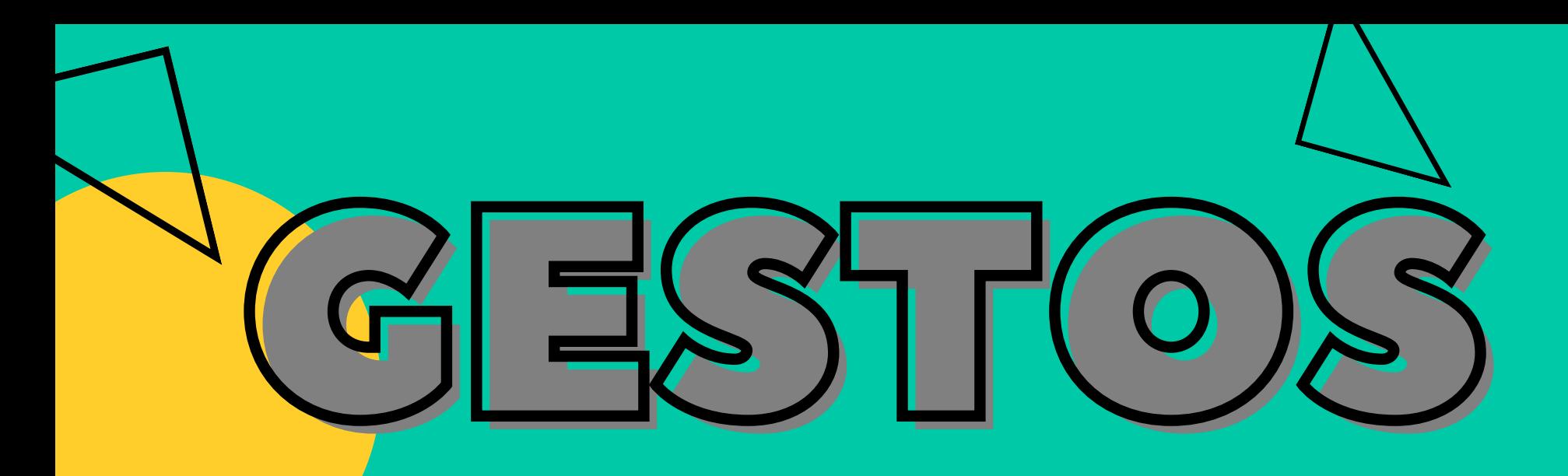

- Mejorar el rendimiento escolar, y las tasas de idoneidad y titulación. - Implementar en el aula virtual el "Proyecto GESTOS" de la Red Canaria InnovAS

Generador de **Emociones** Saludables, Tolerantes, Orales/escritas y Sostenibles".

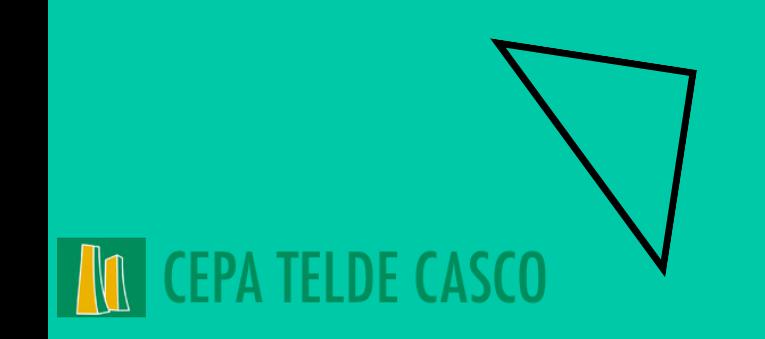

# LOS EJES TEMÁTICOS

1-Promoción de la salud y de la educación emocional 2-Educación Ambiental y Sostenibilidad 3-Igualdad y Educación Afectivo- Sexual y de Género 4-Comunicación lingüística, Bibliotecas y Radio Escolar

#### **CEPA TELDE CASCO**

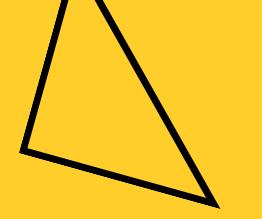

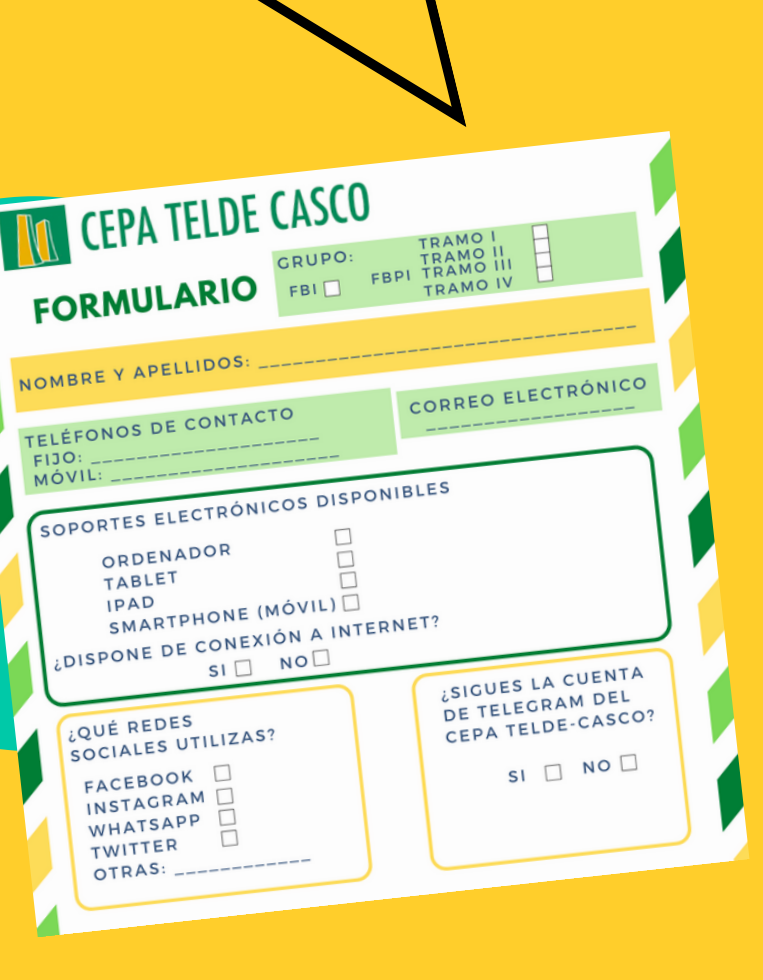

### 2. PRODUCTO FINAL

LÍNEA 1

 $\blacksquare$ 

VIRTUAI

ESTÁNDAR

### 2. PRODUCTO FINAL

LÍNEA 2

### ELABORACIÓN DE PROGRAMACIONES CADCGM

#### **DEL CURSO DE ACCESO DIRECTO**

A CICLOS DE GRADO MEDIO **EN TODOS SUS ÁMBITOS** 

EN COORDINACIÓN CON OTROS **CENTROS EDUCATIVOS DE CANARIAS** 

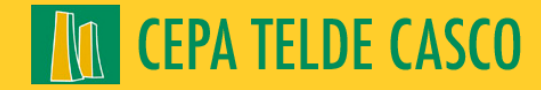

## 3. RECURSOS Y HERRAMIENTAS

- **PLATAFORMA MOODLE**
- **APLICACIONES** 
	- o Trabajo colaborativo
	- Edición de imagen / vídeo
	- o Infografías y mapas conceptuales
	- Murales virtuales
	- Creación y grabación de podcast
	- Formularios y juegos de preguntas
- **. INTERNET Y DISPOSITIVOS ELECTRÓNICOS**

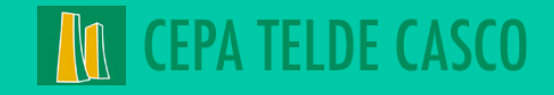

## 4. SECUENCIA TEMPORAL Presentación de líneas de trabajo 06.11.20 - Coordinación INTERCENTROS

D

27.11.20 - Elaboración de Modelo 0

15.01.21 - Finalización del Modelo 0

Pulir y perfeccionar los apartados

26.02.21 - Iniciación de material "Brecha digital"

19.03.21 - Ultimar e integrar

16.04.21 - Presentación de los prototipos **TELDE CASCO** 

### 5. ATRIBUCIÓN TAREA- DOCENTE Línea 1: Elaboración de Modelo 0 y entorno Brecha digital (tutoriales)

Sonia - Correo electrónico Inma - Pincel Ekade Alberto - Telegram Jose - Introd. Plataforma

Loli & Mariola - FAQ Preguntas Frec. Hermas - App móvil Moodle Santiago - Montaje Campus Juan & Beneharo - App Loom, pdf...

### Línea 2: Elaboración de programación

Elena López (ACT) Germán (ASO) Elena Acevedo (ACO)

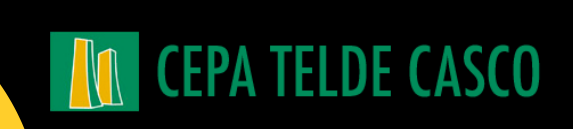

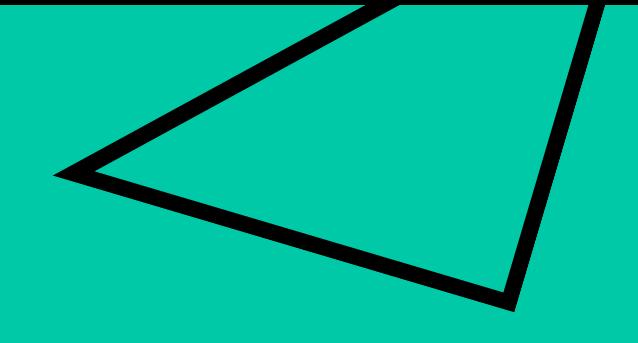

### 06.11.20

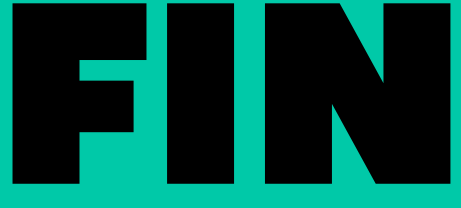

#### **INTERCENTROS**

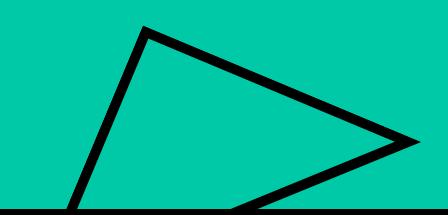

### **THE CEPA TELDE CASCO**

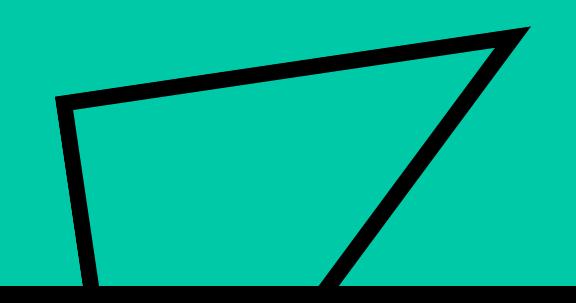